## CÓDIGOS PARA GENERAR CARACTERES EN OFFICE

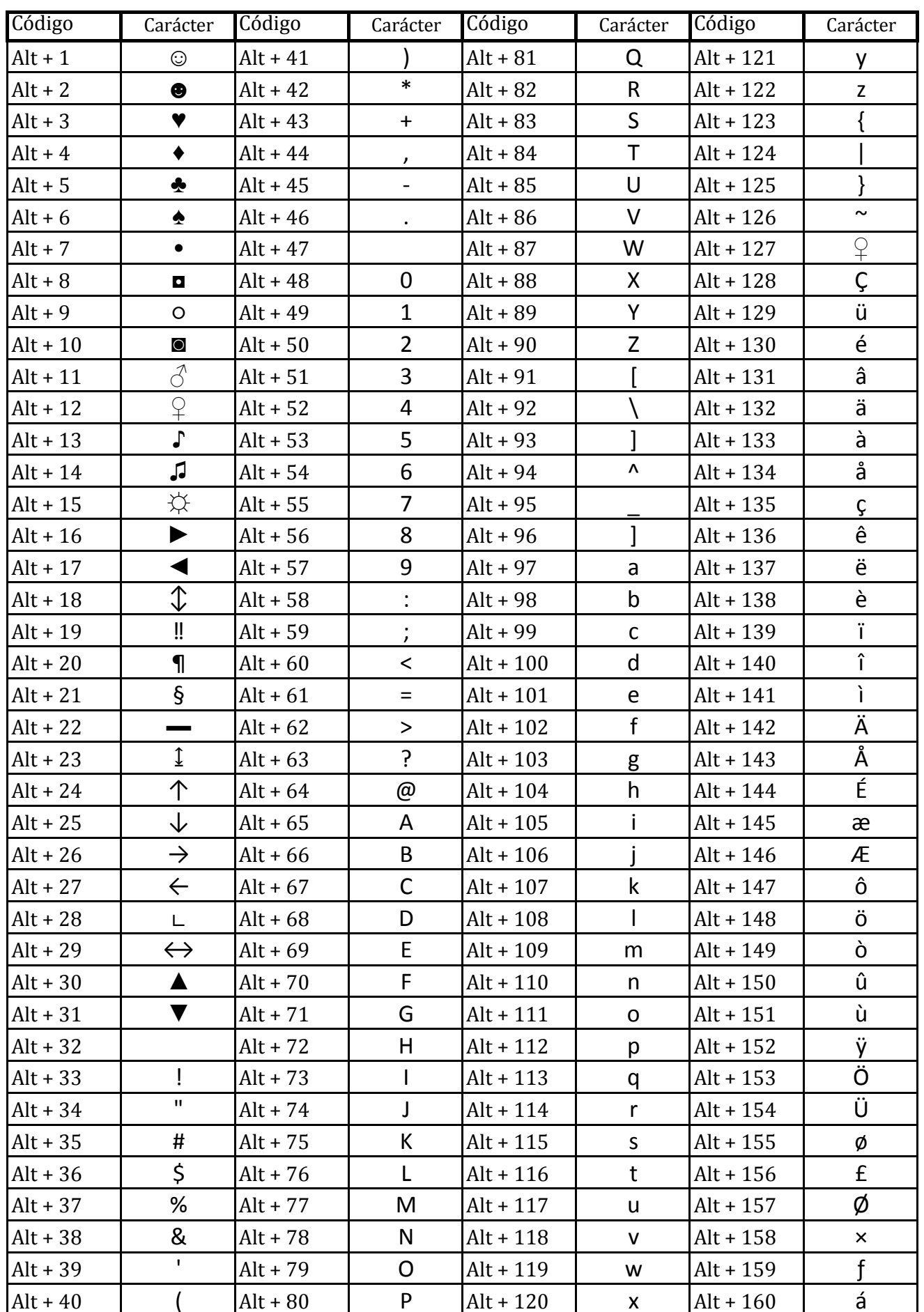

## CÓDIGOS PARA GENERAR CARACTERES EN OFFICE

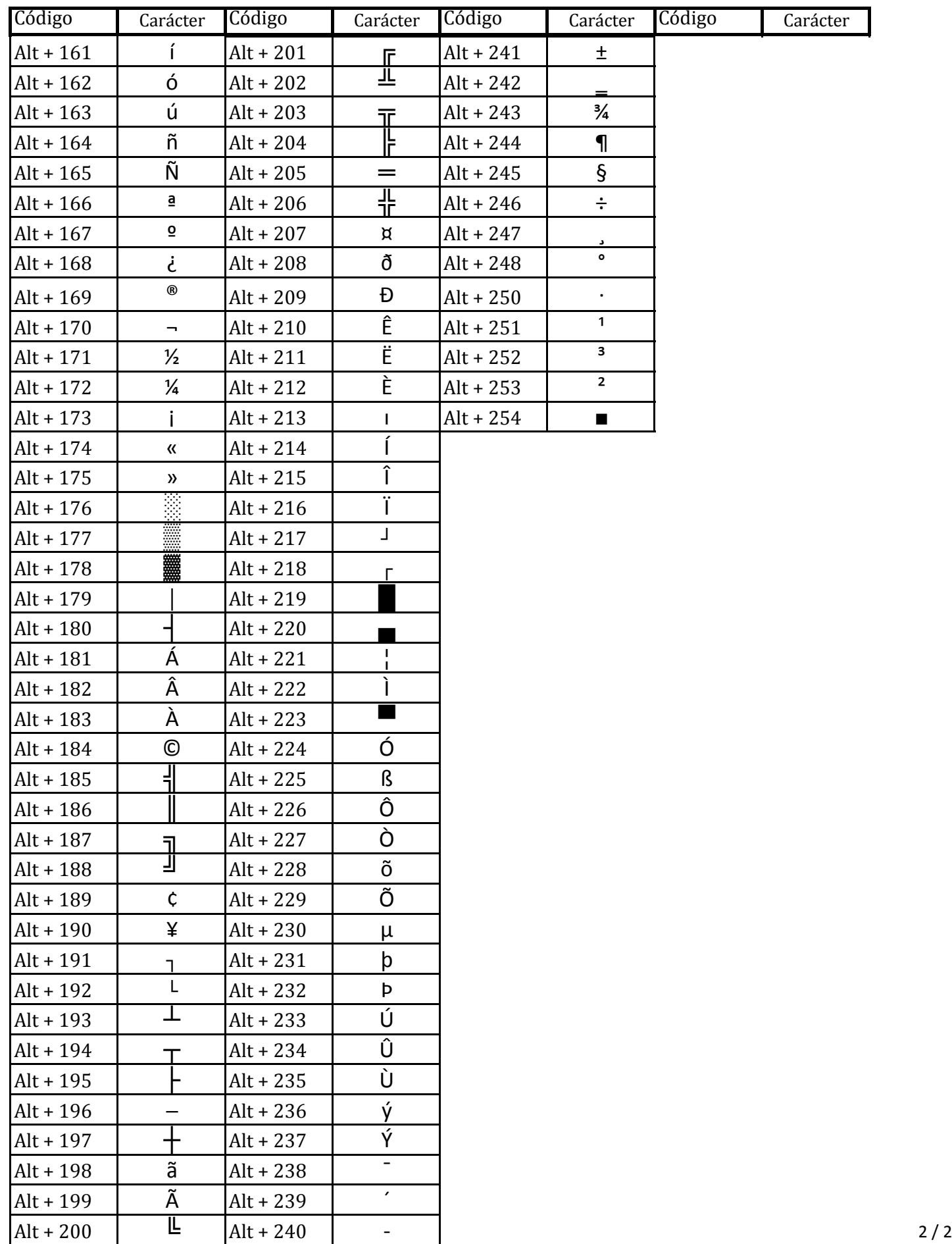